## STAT 515 Lec 05 slides

# <span id="page-0-0"></span>Bernoulli trials, binomial and hypergeometric distributions

Karl B. Gregory

University of South Carolina

These slides are an instructional aid; their sole purpose is to display, during the lecture, definitions, plots, results, etc. which take too much time to write by hand on the blackboard. They are not intended to explain or expound on any material.

 $\mathcal{P}(\mathcal{A}) \subset \mathcal{P}(\mathcal{A})$ 

K ロ ▶ K 御 ▶ K 할 ▶ K 할 ▶ ... 할 ..

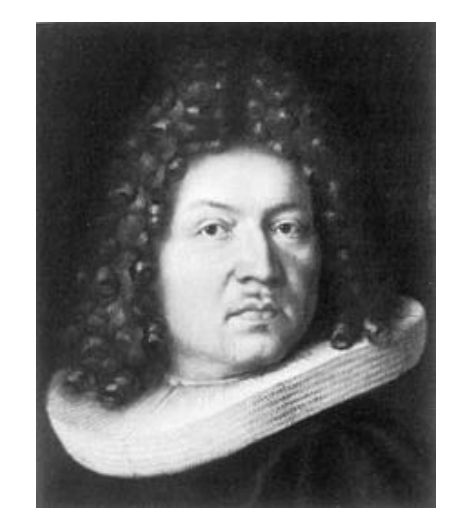

Jakob Bernoulli  $S_{\alpha_{i},\alpha}$ 

## Bernoulli trial

A *Bernoulli* trial is an experiment with the two outcomes "success" and "failure".

$$
S = \{
$$
 success,  $f$  :  $l \sim e$  \}  
and  $\{$  is  $l \leq r \leq e$ 

We often let p denote the probability of a "success".

$$
P(\text{sum}) = P \in [0,1]
$$

K ロ ▶ K @ ▶ K ミ ▶ K ミ ▶ │ ミ

#### Examples:

- **1** Flip a coin and call "heads" a "success". If the coin is fair,  $p = 1/2$ .
- 2 Shoot a free throw and call making it a "success". What is your p??

Consider a rv *X* that encodes the outcome of a Bernoulli trial such that

$$
X = \left\{ \begin{matrix} 1 & \text{if "success"} \\ 0 & \text{if "failure"} \end{matrix} \right. \qquad \mathcal{X} = \left\{ \begin{matrix} 0 & \sqrt{2} \\ 0 & \text{if "failure"} \end{matrix} \right.
$$

## Bernoulli distribution

Let X be a rv with support  $\mathcal{X} = \{0,1\}$  such that  $P(X = 1) = p$ . Then *X* has the *Bernoulli distribution* with success probability *p*.

#### We write  $X \sim \mathsf{Bernoulli}(p)$ .

The probabilities  $P(X = x)$  are given by  $P(X = x) = p^x (1-p)^{1-x}$  for  $x \in \{0, 1\}$ *.*  $P(X = x)$  are given by<br>  $P(X = x) = p^x(1-p)^{1-x}$  for  $x \in \{0,1\}$ .  $P(X = 1) = P(1-p) = P(Y = 0) = P(1-p) = 1-p$ 

**Exercise:** Let  $X \sim \text{Bernoulli}(p)$ .

- <sup>1</sup> Find E*X*.
- <sup>2</sup> Find Var *X*.

**K ロ ▶ K 御 ▶ K 重 ▶ K 重 ▶ │ 重 │ ◆ 9 Q ⊙** 

$$
\frac{f(x)}{dx} = o(1-p) + 1(p) = p
$$
\n
$$
\sqrt{a} \times f = (1-p) (o-p)^2 + p(1-p)^2
$$
\n
$$
= (1-p) p^2 + p(1-p)
$$
\n
$$
= (1-p) (p^2 + p(1-p))
$$
\n
$$
= (1-p) p
$$
\n
$$
= p(1-p).
$$

$$
\text{Var } X = p_1(x_1 - \mu)^2 + p_2(x_2 - \mu)^2 + p_3(x_3 - \mu)^2 + \dots
$$

**Exercise:** Let  $X = #$  free throws you make in 4 attempts. Let  $p = 0.7$ . Give the sample space of the experiment.

Assign a probability to each outcome in the sample space.

 $\bullet$  Tabulate the probability distribution of X.

 $2 \cdot 2 \cdot 2 \cdot 2 = 2^4 = 16$ 

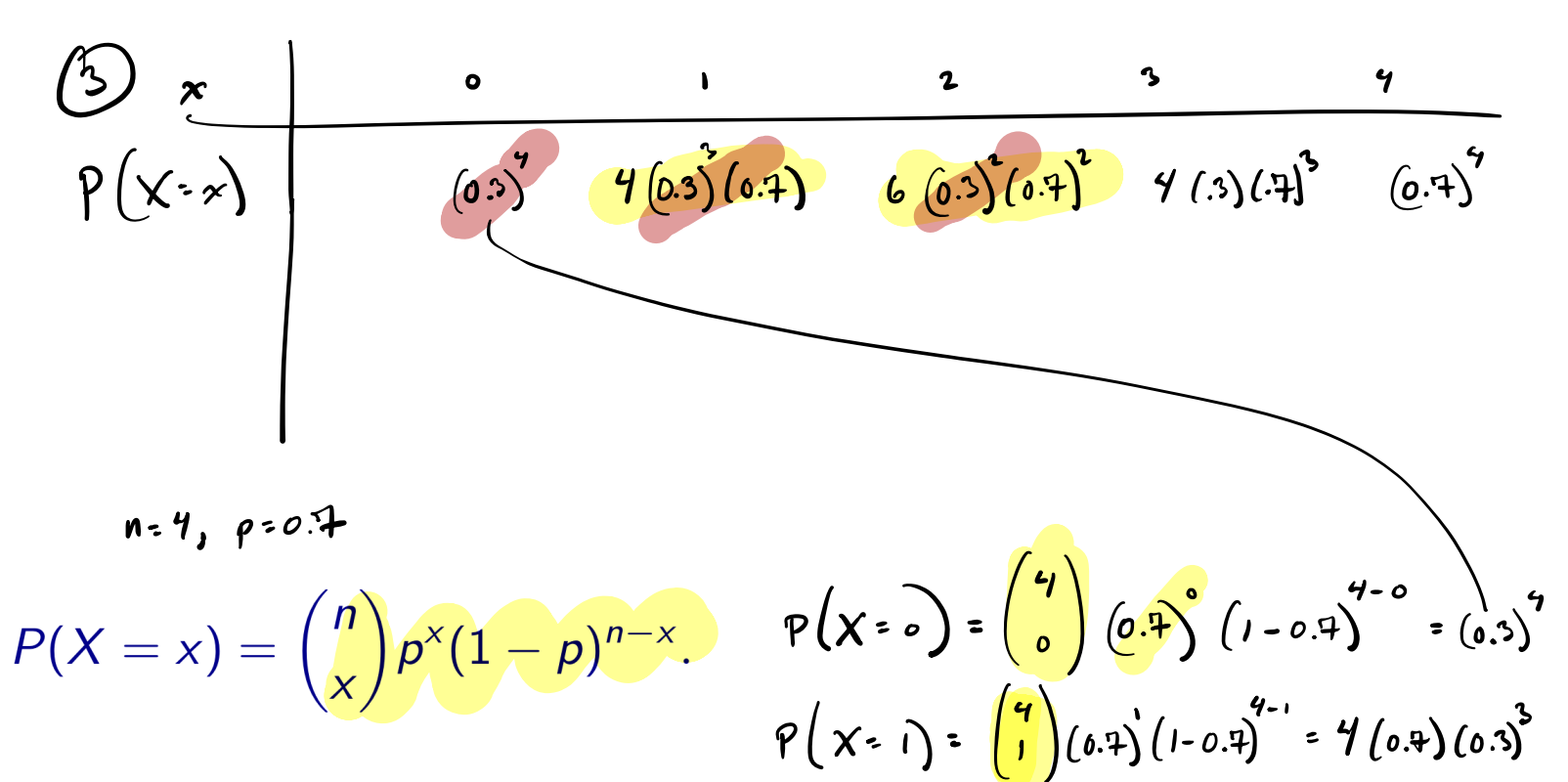

$$
\frac{4!}{2!(4\cdot2)!} = \frac{4\cdot3\cdot2\cdot1}{2\cdot1\cdot2\cdot1} = 6 \qquad P(X=z) = {4 \choose 2} \cdot \left(\frac{1}{7}\right)^2 \left(1-\frac{1}{7}\right)^2 = \frac{6}{7} \cdot \left(\frac{1}{7}\right)^2 \cdot \left(\frac{1}{7}\right)^2
$$

$$
X \sim B_{inomial}(n=4, p=0.4)
$$

### Binomial distribution

Let  $X = #$  "successes" in *n* of indep. Bernoulli trials, each with success prob. p. Then *X* has the *Binomial distribution* based on *n* Bernoulli trials with success probability *p*.

We write  $X \sim \text{Binomial}(n, p)$ .

The probabilities  $P(X = x)$  for  $x \in \{0, 1, \ldots, n\}$  are given by

 $P(X = x) = \binom{n}{x}$ *x* ◆  $p^{x}(1-p)^{n-x}$ .

n

K ロ ▶ K @ ▶ K 할 ▶ K 할 ▶ .. 할

Use R functions dbinom() and pbinom() to compute probabilities for *X*:

On solving the formula:

\n
$$
P(X = x) = \text{dbinom}(x, n, p)
$$
\n
$$
P(X = x) = \text{pbinom}(x, n, p)
$$
\n
$$
P(X \le x) = \text{pbinom}(x, n, p)
$$
\n
$$
P(X \le x) = \text{pbinom}(x, n, p)
$$
\nExercise:

\n
$$
\text{Let } X = \# \text{ free throws you make in 10 attempts. Let } p = 0.7.
$$
\nCompute

\n
$$
P(X = 3) = \binom{n}{3} \binom{3}{4} \left(1 - \frac{n}{3}\right)^{3} \left(1 - \frac{n}{3}\right)^{1/2} = 0.0090.
$$
\nFind  $P(X \le 6)$ .

\nFind  $P(X \le 6)$ .

\n
$$
P(X = x) = \binom{n}{x} p^{x} (1 - p)^{n-x}.
$$
\nThus,  $p(x = x) = \binom{n}{x} p^{x} (1 - p)^{n-x}$ .

$$
\mathcal{P}(X > 1) = 1 - P(X = 0)
$$
  
= 1 - {10<sup>o</sup>}/{(1 - .4)}<sup>0 - 0</sup>  
= 1 - ({10<sup>o</sup>)}(1 - .4)<sup>0 - 0</sup>  
= 1 - ({10<sup>o</sup>)}<sup>0</sup>

$$
\begin{array}{rcl}\n\left(\frac{\partial}{\partial y} & \frac{\partial}{\partial x} + \frac{\partial}{\partial y} + \frac{\partial}{\partial y} + \frac{\partial}{\partial z} + \frac{\partial}{\partial z}
$$

$$
= \sum_{x=0}^{6} {10 \choose x} (4)^{x} (1-.4)^{10-x}
$$
  

$$
= \frac{1}{2}
$$

 $0.3504$ 

$$
\text{B} \qquad P(X > 6) \qquad \text{I} \qquad P(X \le 6)
$$
\n
$$
\text{D} \qquad \text{A} \qquad \text{I} \qquad \text{P} \qquad \text{P} \qquad
$$

| $x$                                                            | $x$                                                              | $x$                                                                       |
|----------------------------------------------------------------|------------------------------------------------------------------|---------------------------------------------------------------------------|
| $p(x-x)$                                                       | $p$                                                              | $p_2$                                                                     |
| Binomial mean and variance                                     | n Bernoulli, $f_{\text{right}}$                                  |                                                                           |
| If $X \sim \text{Binomial}(n, p)$ , then                       | p                                                                | sures, $pch$                                                              |
| $\mathbb{E}X = np$                                             | $\sum_{n=0}^{\infty} x \left(\frac{n}{x}\right) p^x (1-p)^{n-x}$ | $\sum_{n=0}^{\infty} (x - np)^2 \left(\frac{n}{x}\right) p^x (1-p)^{n-x}$ |
| $\sqrt{2} (x - np)^2 \left(\frac{n}{x}\right) p^x (1-p)^{n-x}$ |                                                                  |                                                                           |

Discuss how we would get these expressions.

**Exercise:** Suppose you make free throws with  $p = 0.7$  and attempts are indep.

- **1** Compute  $\mathbb{E}X$  when  $X = \#$  frees throws made in 4 attempts.
- 2 If you shoot 1000 free throws, how many do you "expect" to make?

K ロ ▶ K @ ▶ K ミ ▶ K ミ ▶ │ 글

$$
\begin{pmatrix}\nD & \text{Draw} & 5 \\
\text{Figure 2} & \text{Line 2} & \text{Line 3}\n\end{pmatrix} = \frac{\binom{10}{2}\binom{90}{3}}{\binom{100}{5}} = 0.0402.
$$

Exercise: Consider sampling 5 ppl from a population of 100 of whom 10 vape. Let  $X = #$  in sample who vape.

<sup>1</sup> Give *P*(*X* = 2) if we sample without replacement. <sup>2</sup> Give *P*(*X* = 2) if we sample with replacement. Karl B. Gregory (U. of South Carolina) [STAT 515 Lec 05 slides](#page-0-0) 8 / 13 Binomial <sup>n</sup> S p iiii iiii iiii iiii iiii iiii iiii iiii iiii iiii iiii iiii iii

$$
P(X=2) = {5 \choose 2} (1)^2 (1-1)^{5-2} = d_{binom}(2, 5, 1) = 0.0929
$$

$$
P(X = x) = {n \choose x} p^x (1-p)^{n-x}.
$$

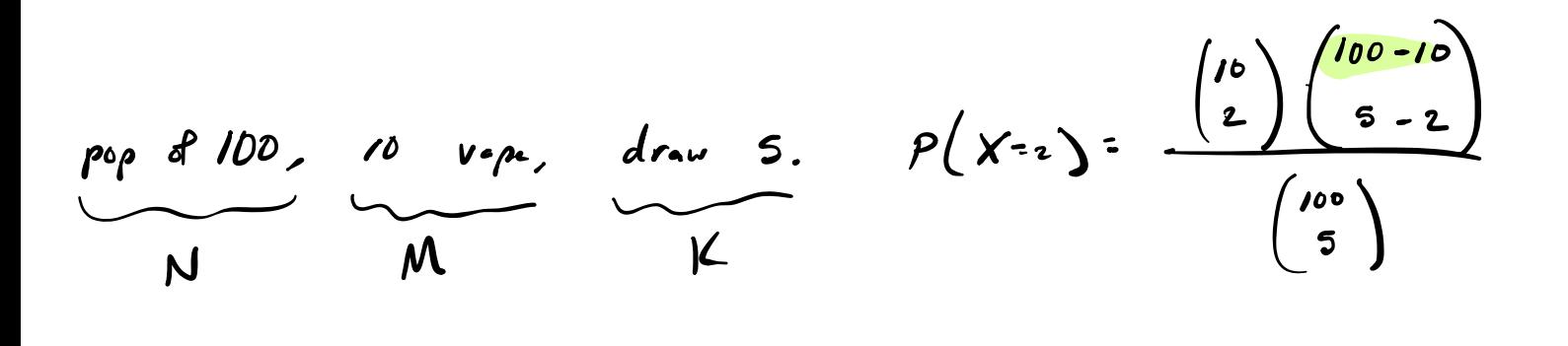

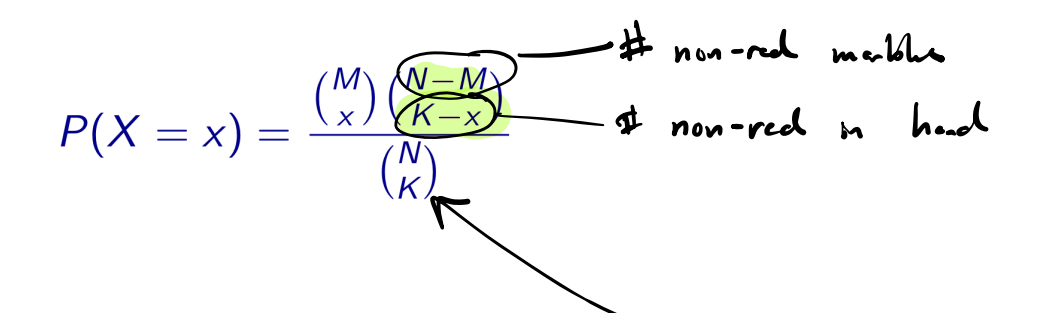

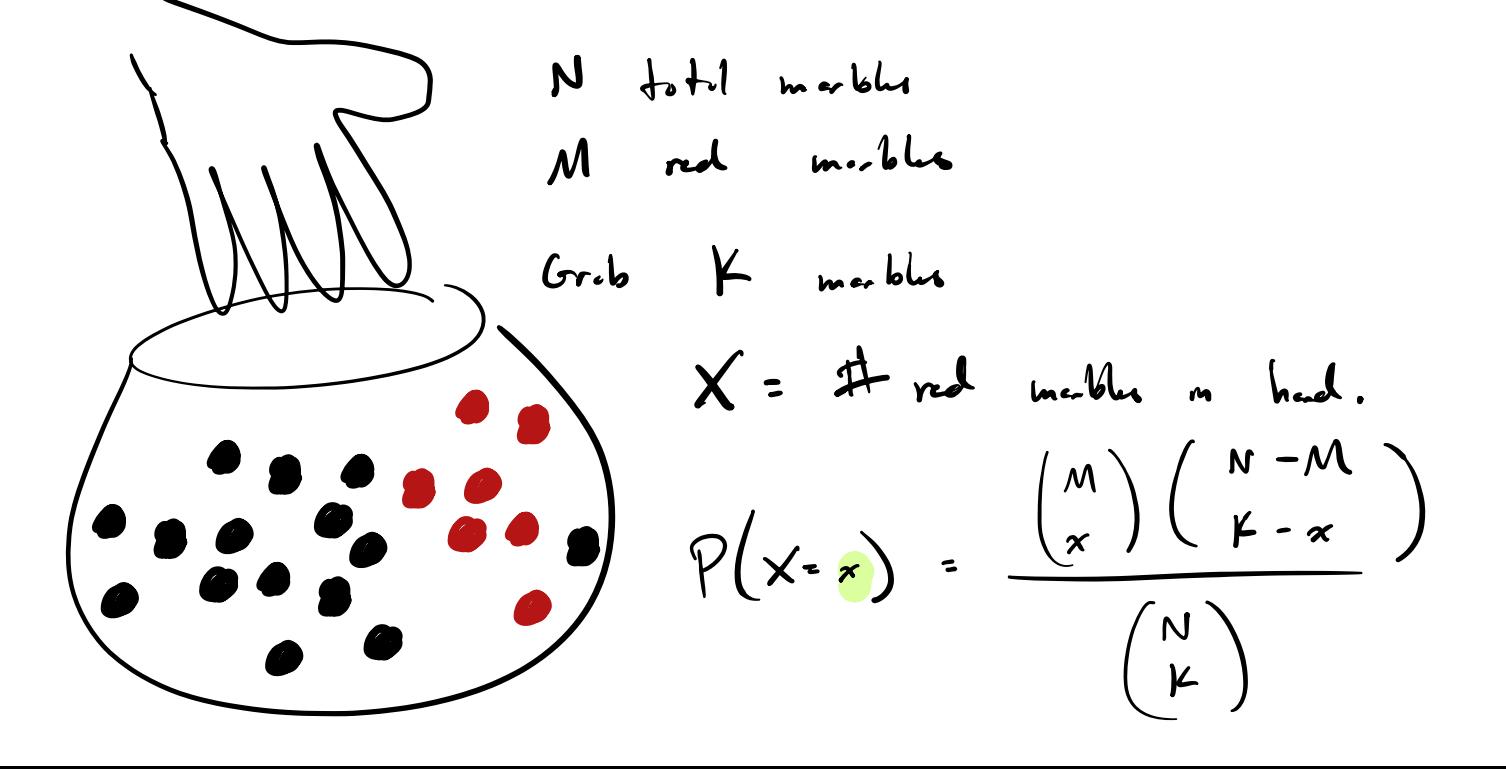

#### Hypergeometric distribution

Draw  $K \geq 0$  marbles from a bag of  $N \geq 0$  marbles, of which  $M \geq 0$  are red. If *X* = # red marbles drawn, then *X* has the *Hypergeometric distribution*.

We write  $X \sim$  Hypergeometric( $N, M, K$ ).

If  $X \sim$  Hypergeometric(N, M, K), then we have

$$
P(X = x) = \frac{\binom{M}{x}\binom{N-M}{K-x}}{\binom{N}{K}}
$$
 for  $x = \max\{K - (N - M), 0\}, \dots, \min\{M, K\}$   
so that when the *n* is the *n*th term.

Use R functions dhyper() and phyper() to compute probabilities for *X*:  $P(X = x) =$ dhyper(x,m,n,k)  $P(X \le x) =$ phyper(x,m,n,k),  $\frac{1}{k}$  to non-red<br> $\frac{1}{k}$ 

where m is our  $M$ , n is our  $N - M$ , and k is our  $K$ .

K ロ ▶ K 御 ▶ K 할 ▶ K 할 ▶ ... 할 !

**Exercise:** Consider sampling 5 ppl from a population of 100 of whom 10 vape. Let  $X = #$  in sample who vape.

**1** Tabulate 
$$
P(X = x)
$$
 for  $x = 0, 1, ..., 5$  if we sample without replacement.  
**2** Tabulate  $P(X = x)$  for  $x = 0, 1, ..., 5$  if we sample with real segment 7

**2** Tabulate  $P(X = x)$  for  $x = 0, 1, \ldots, 5$  if we sample with replacement. a<br>سو  $\overline{1}$ 

(D) 
$$
X \sim H_{Ypercomdra} (N=100, M=10, K=5)
$$
  
\n $N-M$   
\n $d_{Yper}(x, 10, 90, 5)$ 

 $\Omega$ 

K ロ ▶ K ① ▶ K 결 ▶ K 결 ▶ │ 결

$$
X \sim
$$
 Hypergeometric  $(N=100, M=10, K=5)$ 

$$
\rho(x)=\n\begin{array}{c|cccc}\n\chi & 0 & 1 & 2 & 3 & 4 & 5 \\
\hline\n\varphi(x)=\n\chi & 0.5839 & 0.3399 & 0.0702 & 0.0702 & 0.07
$$

$$
\bigodot \qquad X \sim \text{Binomial} \left( n = 5, p = 0.1 \right)
$$
\n
$$
d \text{binom} \left( x, 5, 0.1 \right).
$$

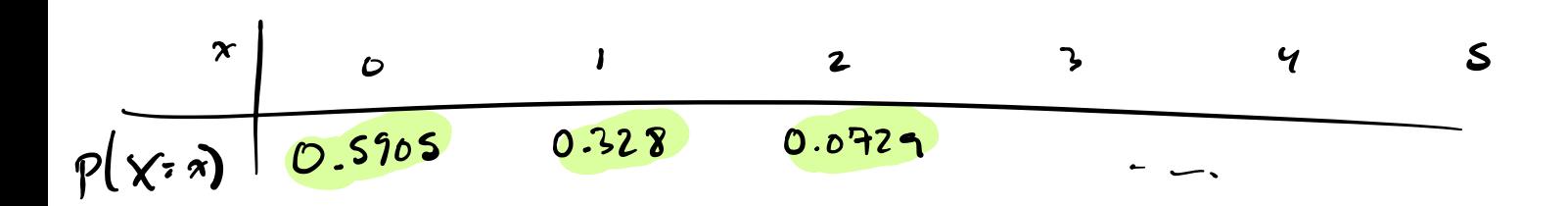

Hypergeometric mean and variance  
\nIf 
$$
X \sim \text{Hypergeometric}(N, M, K)
$$
, then  
\n
$$
\underbrace{\bullet \mathbb{E}X = K\frac{M}{N}}_{\bullet \text{ Var } X = K\frac{M}{N}} \left[ \frac{(N-K)(N-M)}{N(N-1)} \right]
$$

Discuss how we would get these expressions.

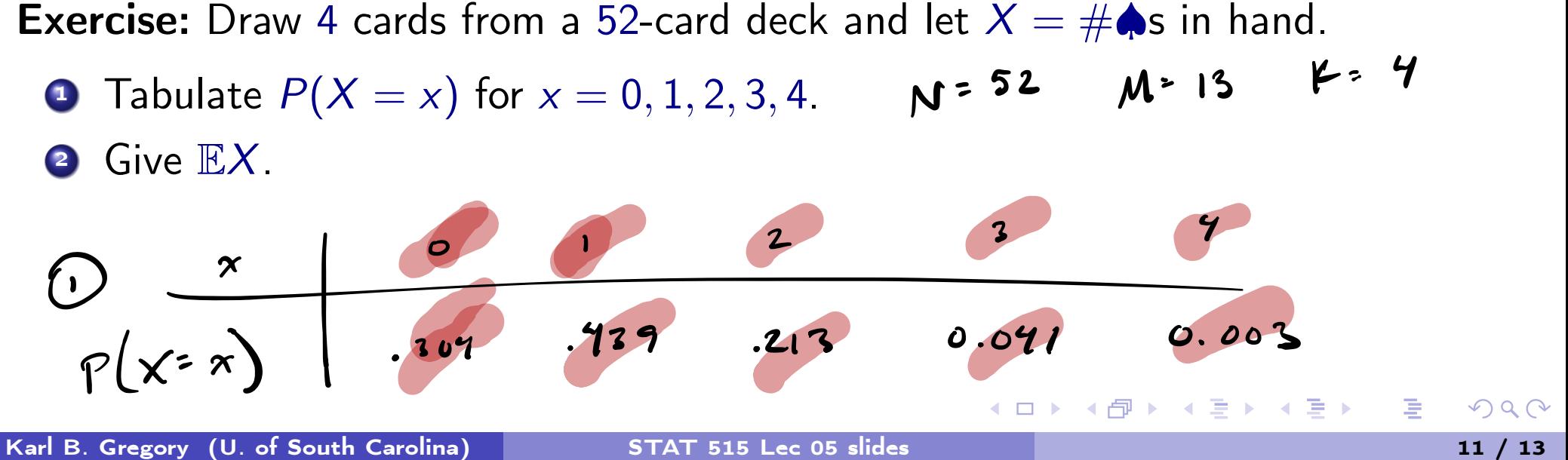

$$
\left(\begin{array}{ccc}\n\mathcal{I} & \mathbf{R} & \mathbf{m}.\mathbf{L} & \mathbf{x} \leq 0:4\n\end{array}\right)
$$
\n
$$
\mathcal{P}(\mathbf{X} \cdot \mathbf{x}) = \frac{\left(\begin{array}{ccc}\n\mathbf{H} & \mathbf{V} \cdot \mathbf{y}, \mathbf{s} \\
\mathbf{H} & \mathbf{d}.\mathbf{u}, \mathbf{x} & \mathbf{d}.\mathbf{y}\n\end{array}\right)}{\left(\begin{array}{c}\n\mathbf{G} & \mathbf{L} \\
\mathbf{q} & \mathbf{u}\n\end{array}\right)} \left(\begin{array}{c}\n\mathbf{H} & \mathbf{V} \cdot \mathbf{y}, \mathbf{I} & \mathbf{d}.\mathbf{y} \\
\mathbf{V} \cdot \mathbf{x} & \mathbf{d}.\mathbf{y}\n\end{array}\right)}
$$
\n
$$
\left(\begin{array}{c}\n\mathbf{G} & \mathbf{I} \\
\mathbf{q} & \mathbf{u}\n\end{array}\right) \left(\begin{array}{c}\n\mathbf{G} & \mathbf{I} & \mathbf{I} \\
\mathbf{I} & \mathbf{I} \\
\mathbf{q} & \mathbf{u}\n\end{array}\right)
$$
\n
$$
\left(\begin{array}{c}\n\mathbf{G} & \mathbf{I} \\
\mathbf{q} & \mathbf{u}\n\end{array}\right) \left(\begin{array}{c}\n\mathbf{G} & \mathbf{I} \\
\mathbf{Q} & \mathbf{I} \\
\mathbf{q} & \mathbf{u}\n\end{array}\right)
$$

$$
(2) \quad \# \quad X = \quad \frac{M}{N} = 4 \cdot \frac{13}{52} = 1
$$

$$
N=52
$$
  $M=13$   $k=4$ 

$$
\chi \sim
$$
 Hypergeometric (N=100, M=10, K=5)  
\n $\chi$   
\n $\chi$   
\n0.5834 0.3394 0.0702 5 4 5

**Exercise:** Consider sampling 5 ppl from a population of  $10,000$  of whom  $1,000$ vape. Let  $X = #$  in sample who vape.

- **O** Tabulate  $P(X = x)$  for  $x = 0, 1, ..., 5$  if we sample without replacement.
- Tabulate  $P(X = x)$  for  $x = 0, 1, ..., 5$  if we sample with replacement. Bronon.

(D) 
$$
X \sim \mu_{\text{prependar}} \left( N = 10,000, M = 1000, F = 5 \right)
$$
  
 $P(x \cdot x) = \frac{\binom{1000}{x} \binom{10000 - 1000}{5 - x}}{\binom{10000 - x}{5}}$ 

$$
P(X=\times)
$$
 0.590 328 0.073 0.008 0.000 0.000

COAME

$$
\begin{array}{ll}\n\mathcal{D} & \times \mathcal{D} & \text{Bessel} \\
\mathcal{D} & \times \mathcal{D} & \text{Bessel} \\
\mathcal{D} & \times \mathcal{D} & \text{Bessel} \\
\mathcal{D} & \times \mathcal{D} & \text{Bessel} \\
\mathcal{D} & \times \mathcal{D} & \text{Cyclic} \\
\mathcal{D} & \text{Cyclic} & \text{Ayclic} \\
\mathcal{D} & \text{Cyclic} & \text{Ayclic} \\
\mathcal{D} & \text{Cyclic} & \text{Ayclic} \\
\mathcal{D} & \text{Cyclic} & \text{Ayclic} \\
\mathcal{D} & \text{Cyclic} & \text{Ayclic} \\
\mathcal{D} & \text{Cyclic} & \text{Ayclic} \\
\mathcal{D} & \text{Cyclic} & \text{Ayclic} \\
\mathcal{D} & \text{Cyclic} & \text{Ayclic} \\
\mathcal{D} & \text{Cyclic} & \text{Ayclic} \\
\mathcal{D} & \text{Cyclic} & \text{Ayclic} \\
\mathcal{D} & \text{Cyclic} & \text{Ayclic} \\
\mathcal{D} & \text{Cyclic} & \text{Ayclic} \\
\mathcal{D} & \text{Cyclic} & \text{Ayclic} \\
\mathcal{D} & \text{Cyclic} & \text{Ayclic} \\
\mathcal{D} & \text{Cyclic} & \text{Ayclic} \\
\mathcal{D} & \text{Cyclic} & \text{Ayclic} \\
\mathcal{D} & \text{Cyclic} & \text{Ayclic} \\
\mathcal{D} & \text{Cyclic} & \text{Ayclic} \\
\mathcal{D} & \text{Cyclic} & \text{Ayclic} \\
\mathcal{D} & \text{Cyclic} & \text{Ayclic} \\
\mathcal{D} & \text{Cyclic} & \text{Ayclic} \\
\mathcal{D} & \text{Cyclic} & \text{Ayclic} \\
\mathcal{D} & \text{Cyclic} & \text{Ayclic} \\
\mathcal{D} & \text{Cyclic} & \text{Ayclic} \\
\mathcal{D} & \text{Cyclic} &
$$

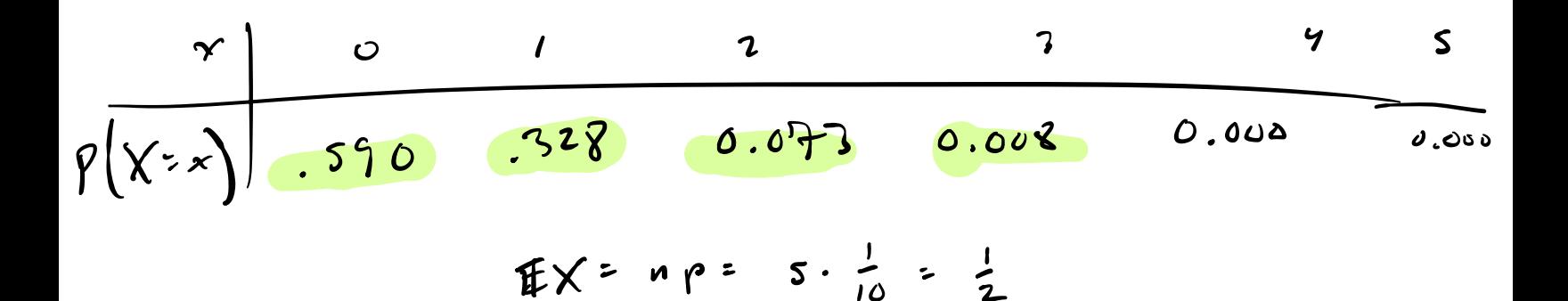

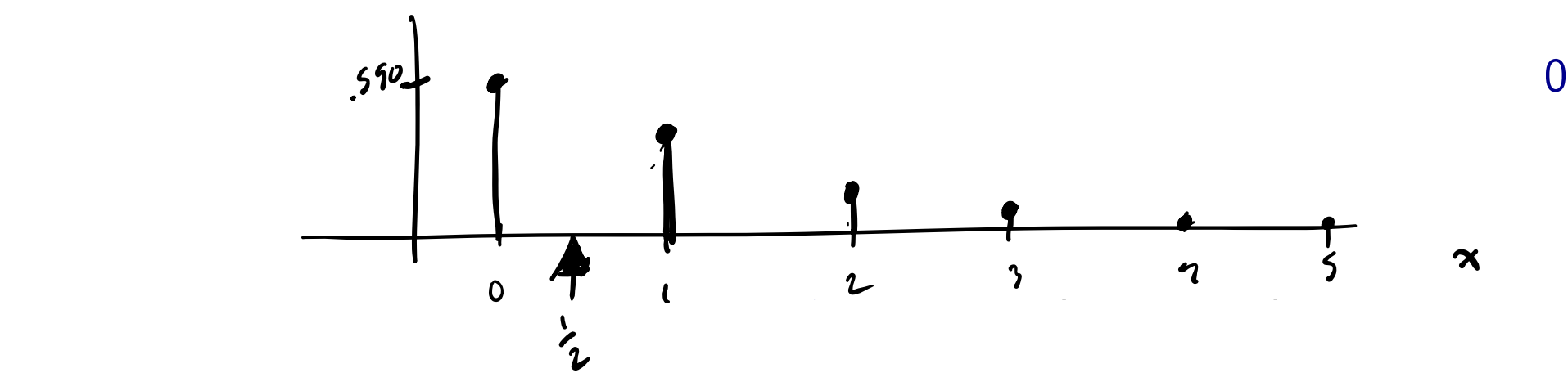

Hypergeometric probs approach binomial probs as  $N \rightarrow \infty$  and  $M/N \rightarrow p$ .

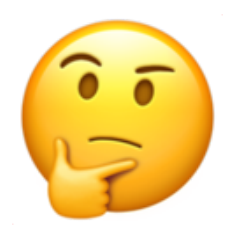

If the pop. is large, sampling with/without replacement are practically the same!

Discuss treating samples from finite-but-large populations as independent draws.

K ロ ▶ K @ ▶ K 할 ▶ K 할 ▶ ... 할

<span id="page-18-0"></span>
$$
X\sim B
$$
:  
sumul (n,p)  $P(X=x) = {n \choose x} p^{x}(1-p)^{n-x}$ 

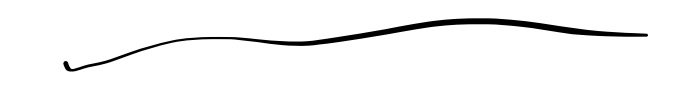

### Probability mass function

The *probability <u>mass</u> function (pmf)* of a discrete(rv)X with support(X) is the<br>function given by function given by

 $p(x) = P(X = x)$  for  $x \in \mathcal{X}$ .

For 
$$
x \notin \mathcal{X}
$$
,  $p(x) = 0$ .

If X is an rv with pmf  $p$ , then we write  $X \sim p$ .

 $\Omega$ 

K ロ ▶ K ① ▶ K 할 ▶ K 할 ▶ .. 할 !